# **Precision 3660 Tower**

Nastavení a technické údaje

**Regulační model: D30M Regulační typ: D30M001 Březen 2023 Rev. A03**

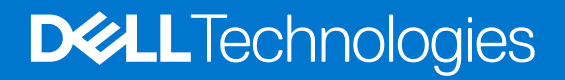

#### Poznámky, upozornění a varování

**POZNÁMKA:** POZNÁMKA označuje důležité informace, které umožňují lepší využití produktu.

**VÝSTRAHA: UPOZORNĚNÍ varuje před možným poškozením hardwaru nebo ztrátou dat a obsahuje pokyny, jak těmto problémům předejít.**

**VAROVÁNÍ: VAROVÁNÍ upozorňuje na potenciální poškození majetku a riziko úrazu nebo smrti.**

© 2022–2023 Dell Inc. nebo dceřiné společnosti Všechna práva vyhrazena. Dell Technologies, Dell a ostatní ochranné známky jsou ochranné známky společnosti Dell Inc. nebo dceřiných společností. Ostatní ochranné známky mohou být ochranné známky svých vlastníků.

# Obsah

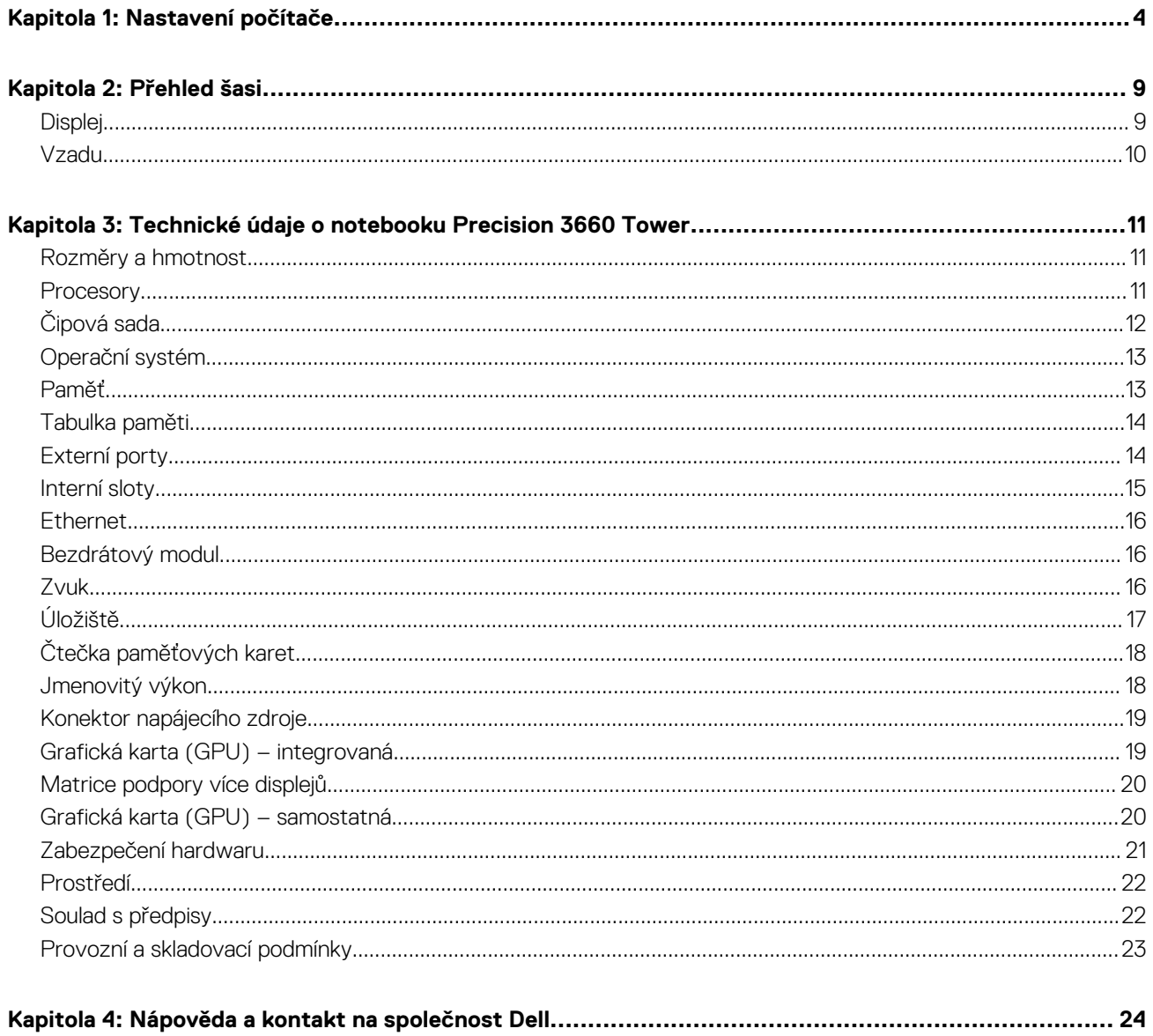

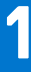

# **Nastavení počítače**

#### <span id="page-3-0"></span>**Kroky**

1. Připojte klávesnici a myš.

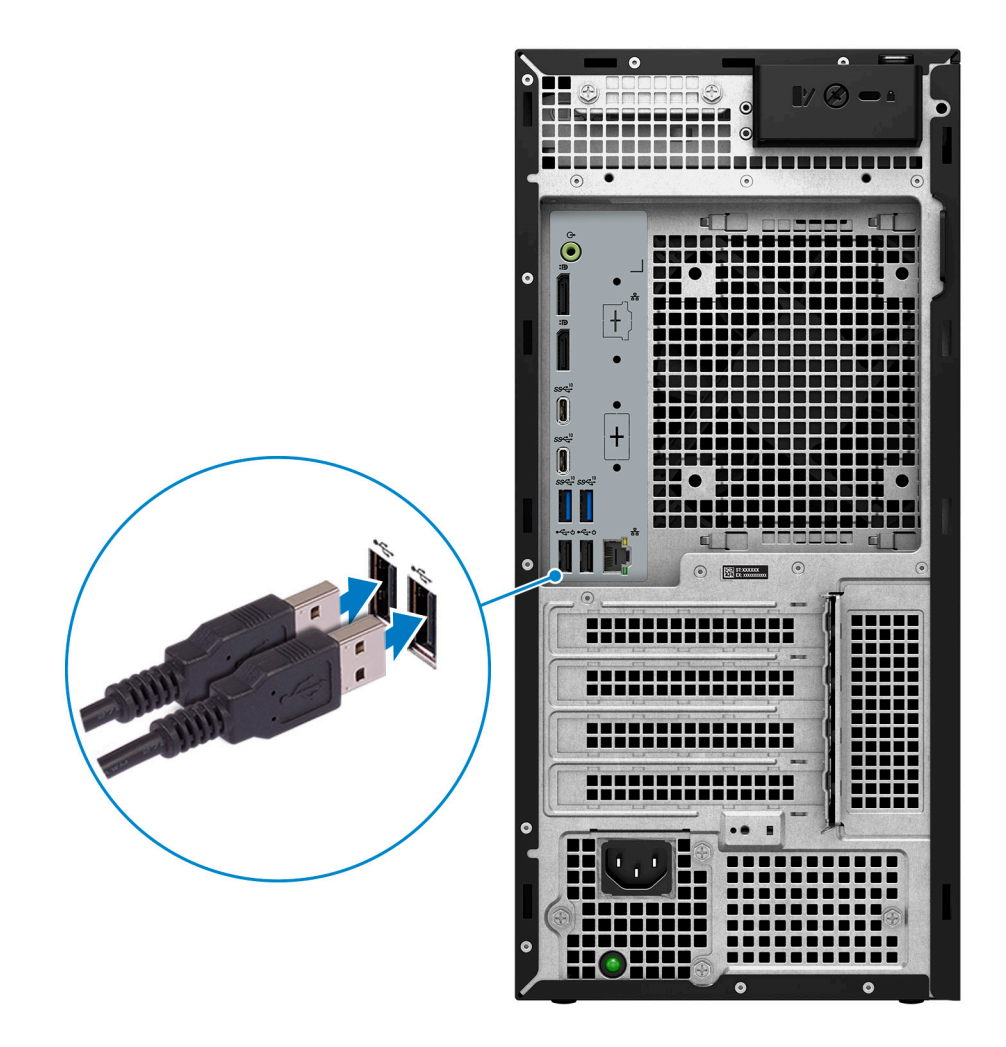

2. Připojte se k síti prostřednictvím kabelu.

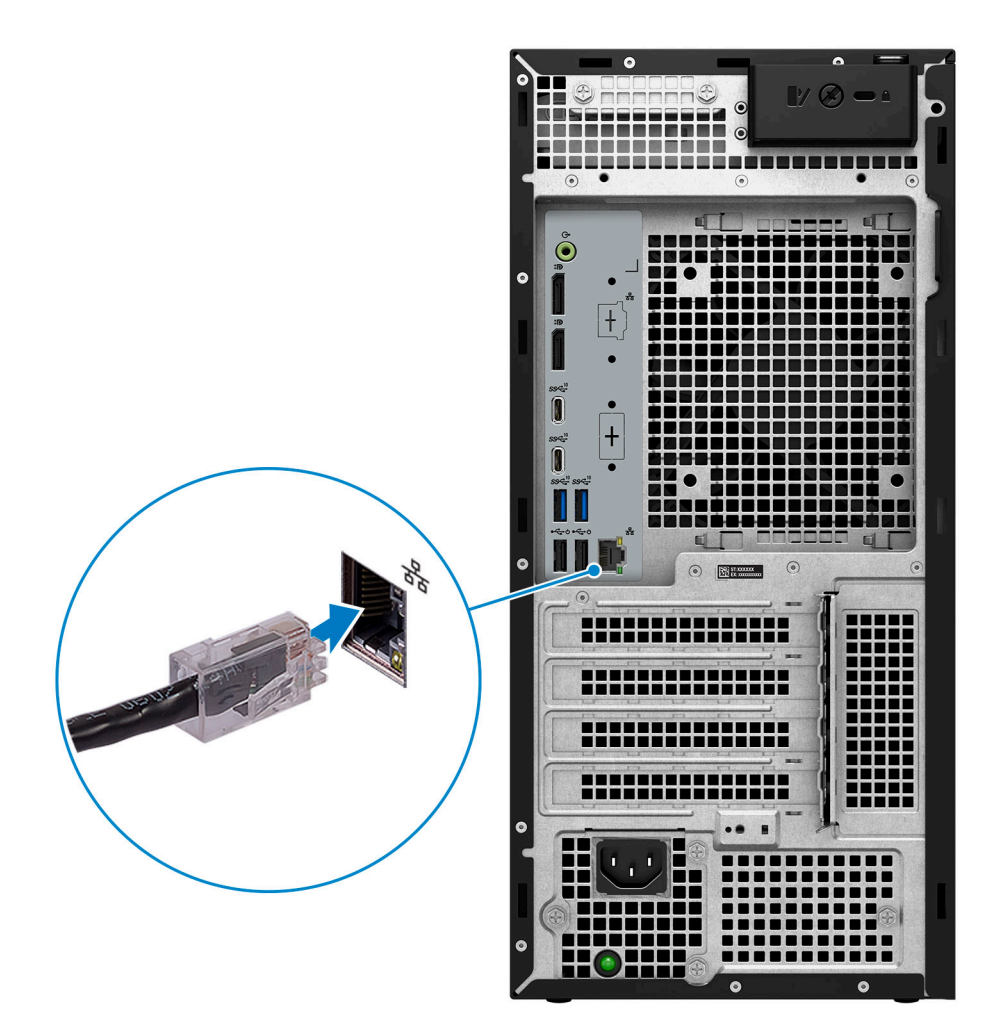

**POZNÁMKA:** Lze také počítač připojit k bezdrátové síti.

3. Připojte displej.

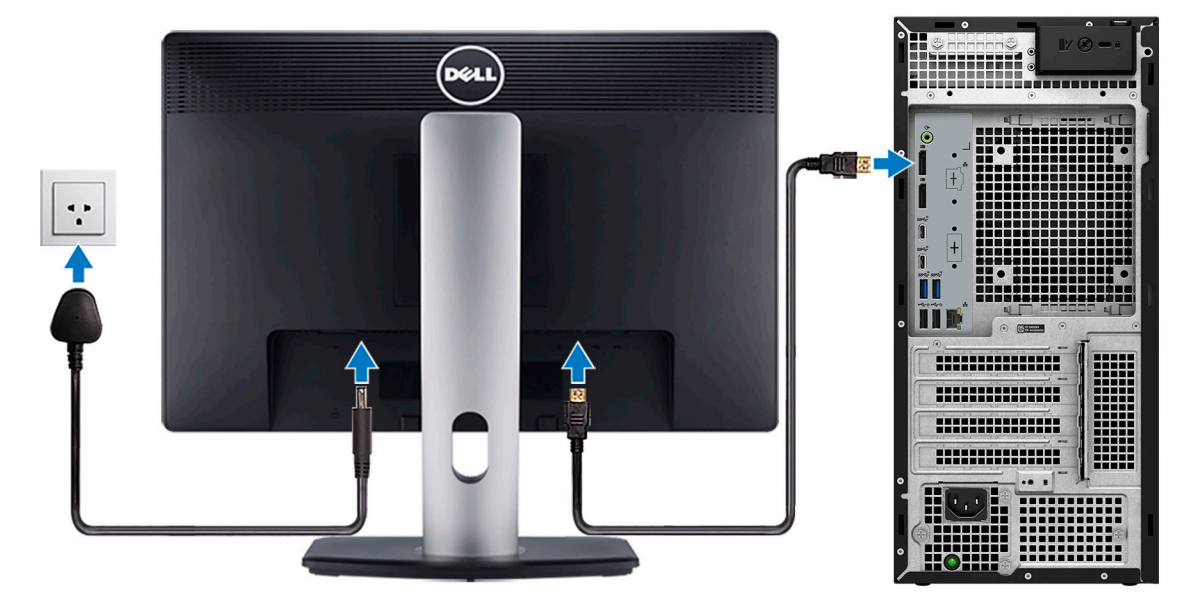

**(j) POZNÁMKA:** Pokud jste si objednali počítač se samostatnou grafickou kartou, port HDMI a porty DisplayPort na zadním panelu počítače jsou zakryté. Připojte displej ke portu na samostatné grafické kartě.

4. Připojte napájecí kabel.

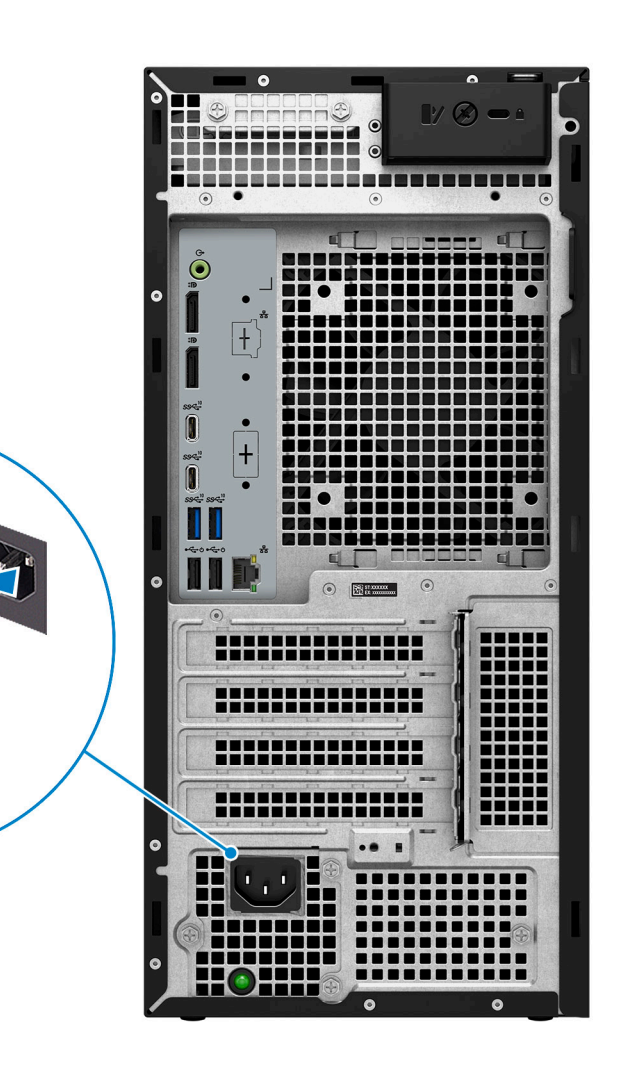

**VÝSTRAHA: Připojte napájecí kabel k napájecí jednotce (PDU) 16 A a poté připojte jednotku PDU do zásuvky.**

5. Stiskněte vypínač.

**AMER** 

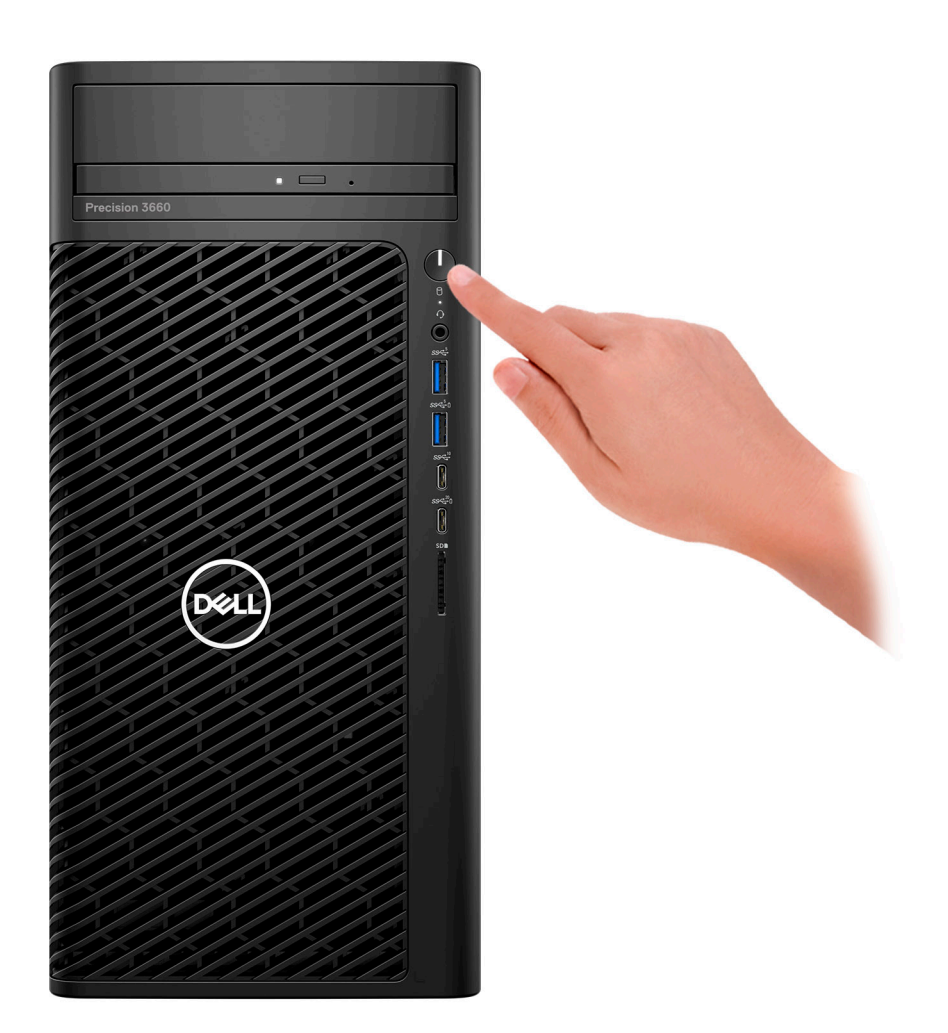

6. Dokončete nastavení systému Windows.

Postupujte podle pokynů na obrazovce a dokončete nastavení. Při nastavování společnost Dell doporučuje:

- Připojit se k síti kvůli aktualizacím systému Windows.
	- **POZNÁMKA:** Pokud se připojujete k zabezpečené bezdrátové síti, zadejte po vyzvání heslo pro přístup k bezdrátové síti.
- Jestliže jste připojeni k internetu, přihlaste se nebo vytvořte účet Microsoft. Nejste-li připojeni k internetu, vytvořte si účet offline.
- Na obrazovce **Podpora a ochrana** zadejte kontaktní údaje.
- 7. Vyhledejte a využijte aplikace Dell z nabídky Start v systému Windows doporučeno.

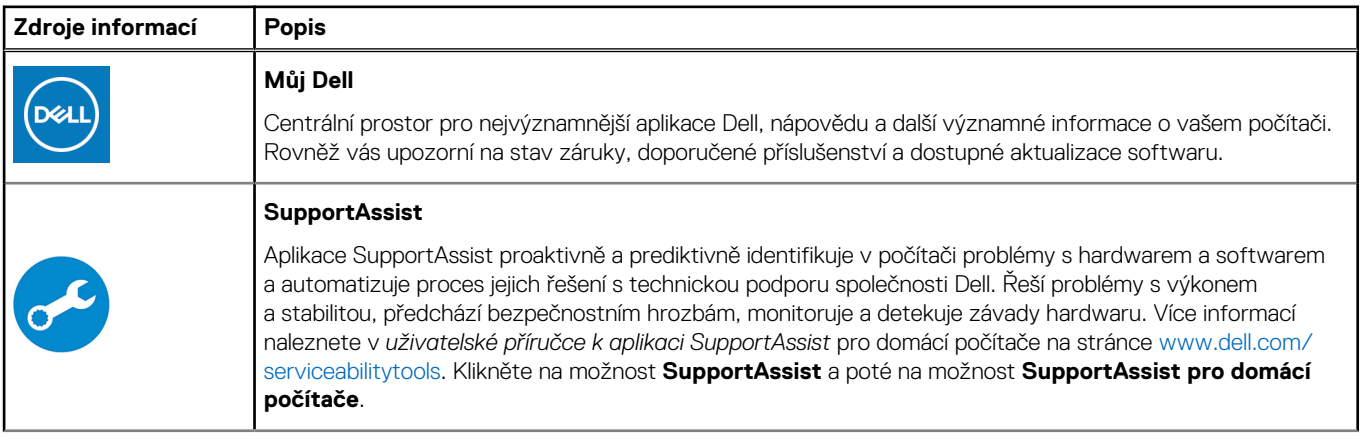

#### **Tabulka 1. Vyhledání aplikací Dell**

#### **Tabulka 1. Vyhledání aplikací Dell (pokračování)**

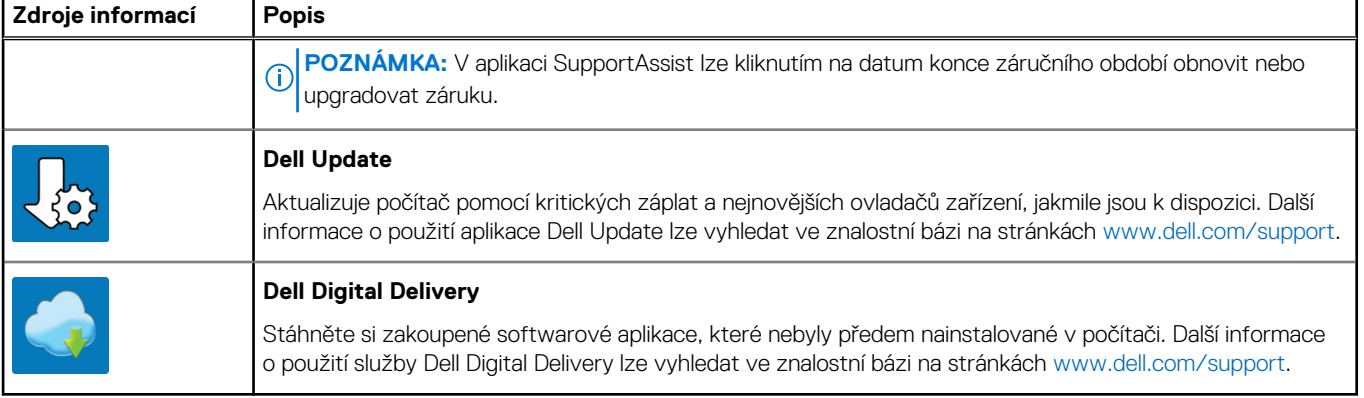

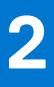

# **Přehled šasi**

### <span id="page-8-0"></span>**Displej**

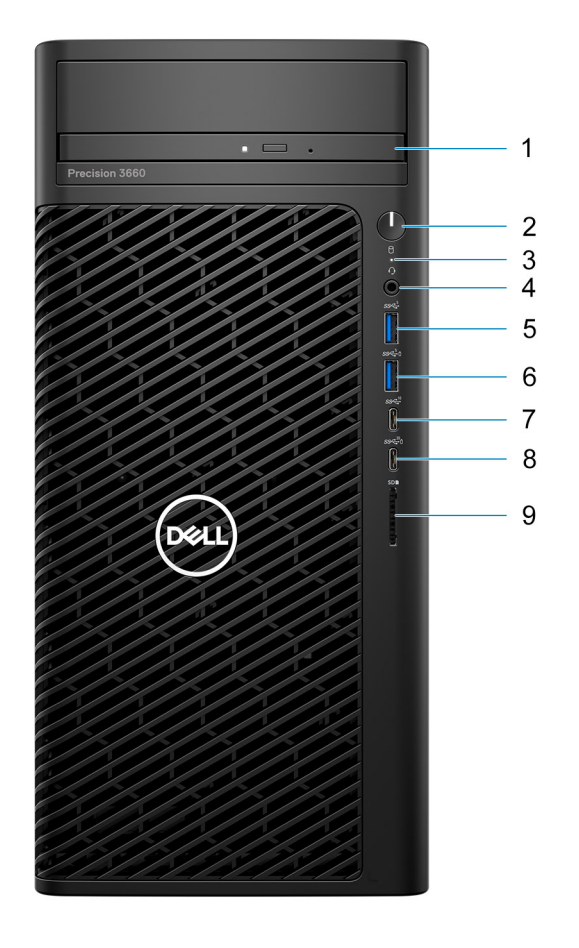

- 1. Optická jednotka
- 2. Vypínač s diagnostickou kontrolkou
- 3. Kontrolka činnosti pevného disku
- 4. Univerzální zvukový konektor
- 5. Port USB 3.2 1. generace (5 Gb/s)
- 6. Port USB 3.2 1. generace (5 Gb/s) s technologií PowerShare
- 7. Port USB 3.2 Type-C 2. generace (10 Gb/s) port
- 8. Port USB 3.2 Type-C 2. generace x2 (20 Gb/s) s technologií PowerShare
- 9. Čtečka karet SD 4.0

### <span id="page-9-0"></span>**Vzadu**

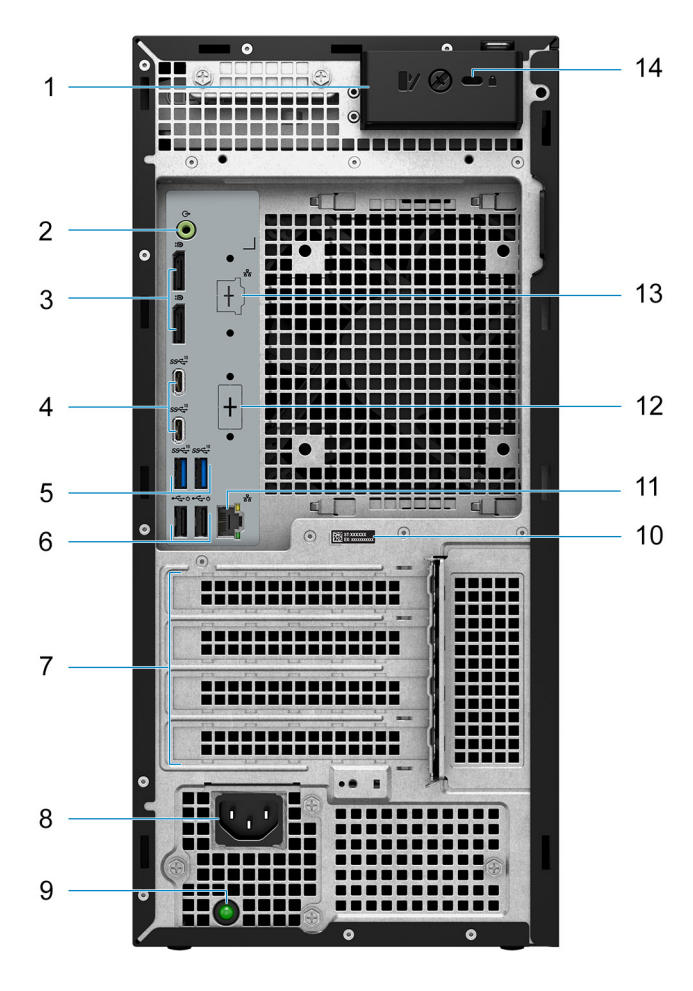

- 1. Uvolňovací západka bočního krytu
- 2. Linkový zvukový výstup
- 3. Dva porty DisplayPort 1.4
- 4. Dva porty USB 3.2 Type-C 2. generace (10 Gb/s)
- 5. Dva porty USB 3.2 2. generace (10 Gb/s)
- 6. Dva porty USB 2.0 (480 Mb/s) s technologií SmartPower
- 7. Pozice pro rozšiřující karty
- 8. Port konektoru napájecího kabelu
- 9. Kontrolka diagnostiky napájecího zdroje
- 10. Štítek s výrobním číslem
- 11. Port RJ45, 10/100/1 000 Mb/s
- 12. HDMI 2.0 / DisplayPort 1.4 / VGA / USB Type-C s rozhraním DisplayPort v alternativním režimu (volitelné příslušenství)
- 13. 2,5GbE port RJ-45 (volitelné příslušenství)
- 14. Slot bezpečnostního kabelu Kensington

**3**

# <span id="page-10-0"></span>**Technické údaje o notebooku Precision 3660 Tower**

### **Rozměry a hmotnost**

V následující tabulce je uvedena výška, šířka, hloubka a hmotnost počítače Precision 3660 Tower.

#### **Tabulka 2. Rozměry a hmotnost**

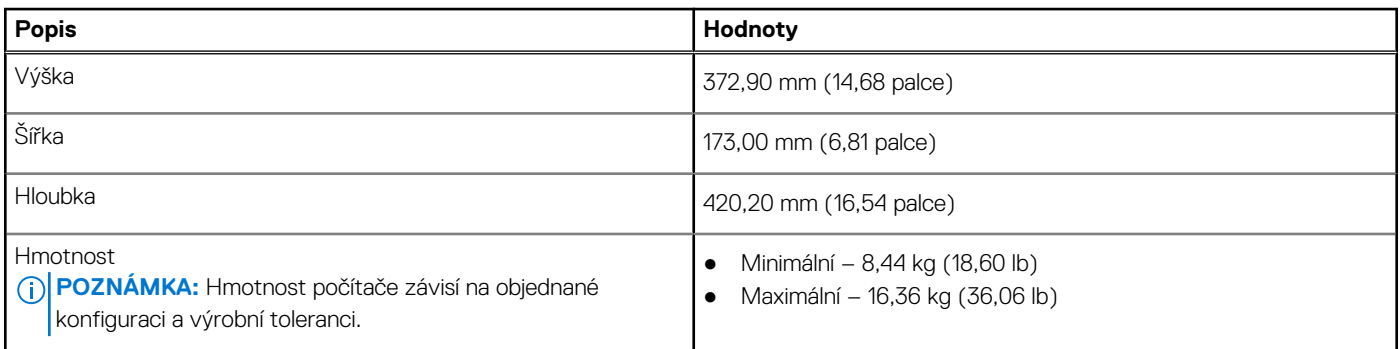

### **Procesory**

Následující tabulka obsahuje podrobné údaje o procesorech podporovaných počítačem Precision 3660 Tower.

#### **Tabulka 3. Procesory**

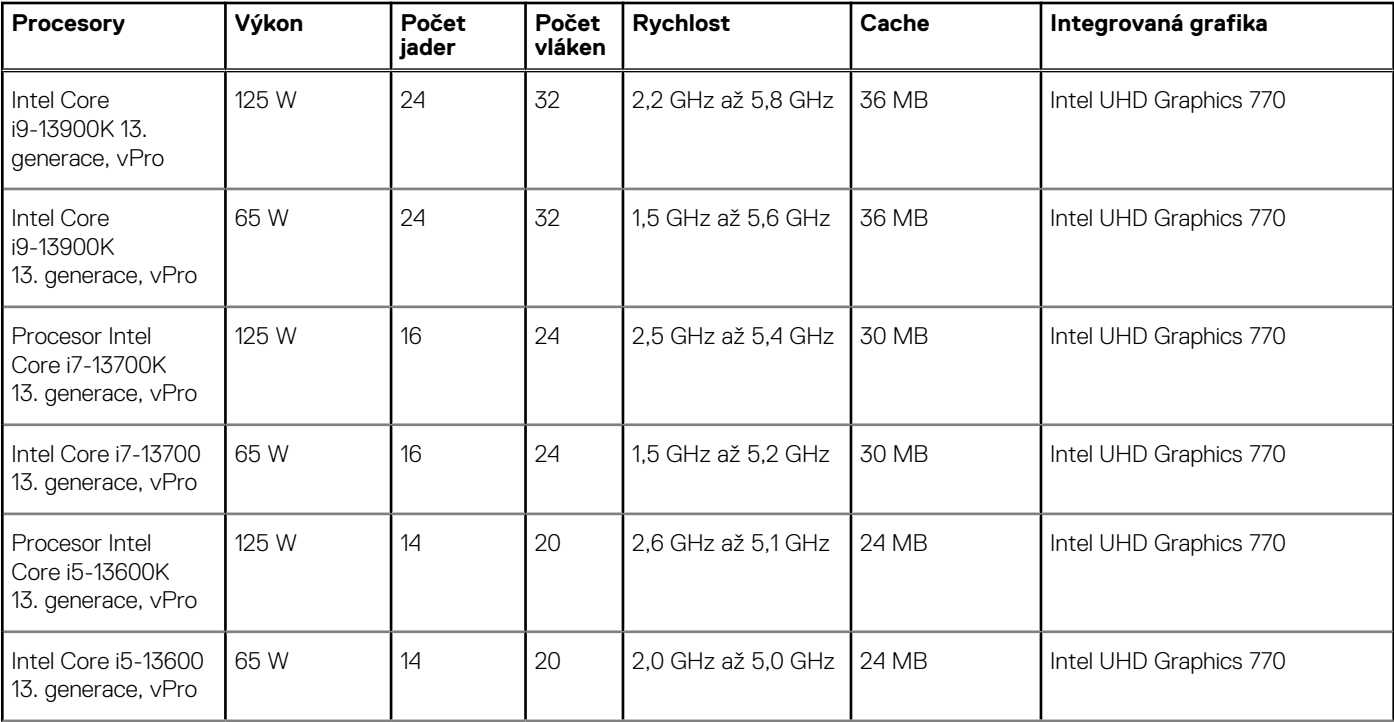

#### <span id="page-11-0"></span>**Tabulka 3. Procesory (pokračování)**

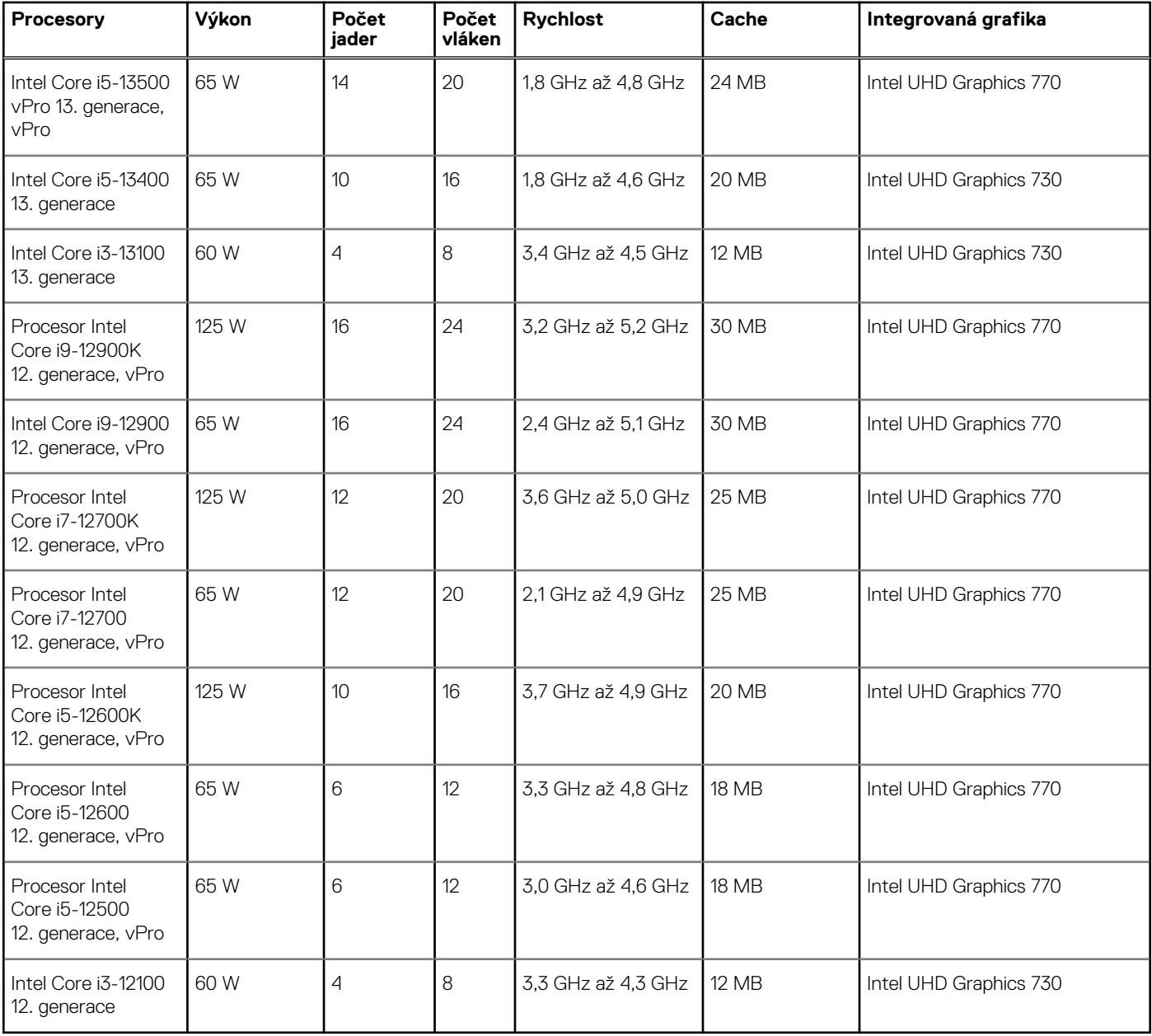

# **Čipová sada**

Následující tabulka obsahuje podrobné údaje o čipové sadě podporované počítačem Precision 3660 Tower.

#### **Tabulka 4. Čipová sada**

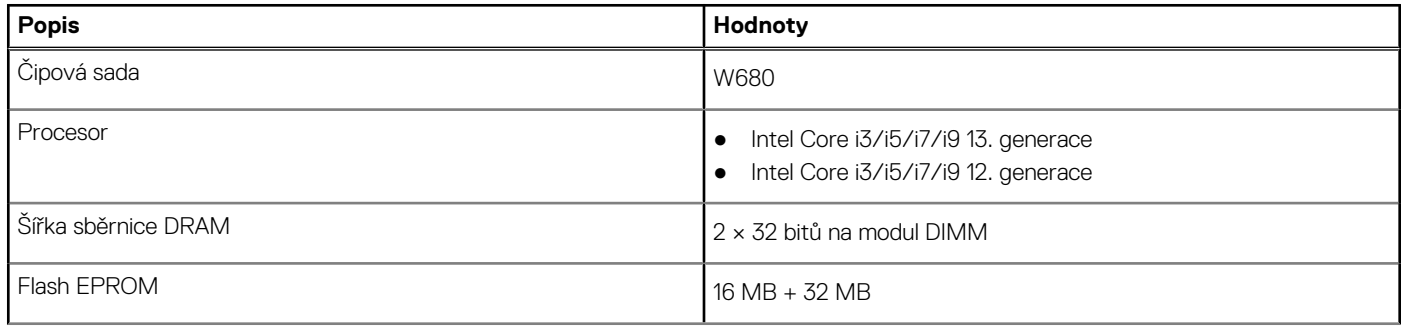

#### <span id="page-12-0"></span>**Tabulka 4. Čipová sada (pokračování)**

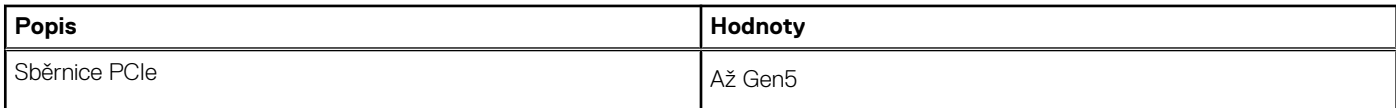

### **Operační systém**

Počítač Precision 3660 Tower podporuje následující operační systémy:

- Windows 11 Home, 64bitový
- Windows 11 Pro, 64bitový
- Windows 11 Pro National Education, 64bitový
- Downgrade Windows 11 (obraz systému Windows 10)
- Windows 10 IoT 2021 LTSC (pouze OEM)
- Windows 10 CMIT Government Edition, 64bitový (pouze Čína)
- Kylin Linux verze 10 SP1 (pouze Čína)
- Ubuntu Linux 22.04 LTS, 64bitový
- $\bullet$  RHEL 8.6

### **Paměť**

V následující tabulce jsou uvedeny parametry paměti v počítači Precision 3660 Tower.

#### **Tabulka 5. Specifikace paměti**

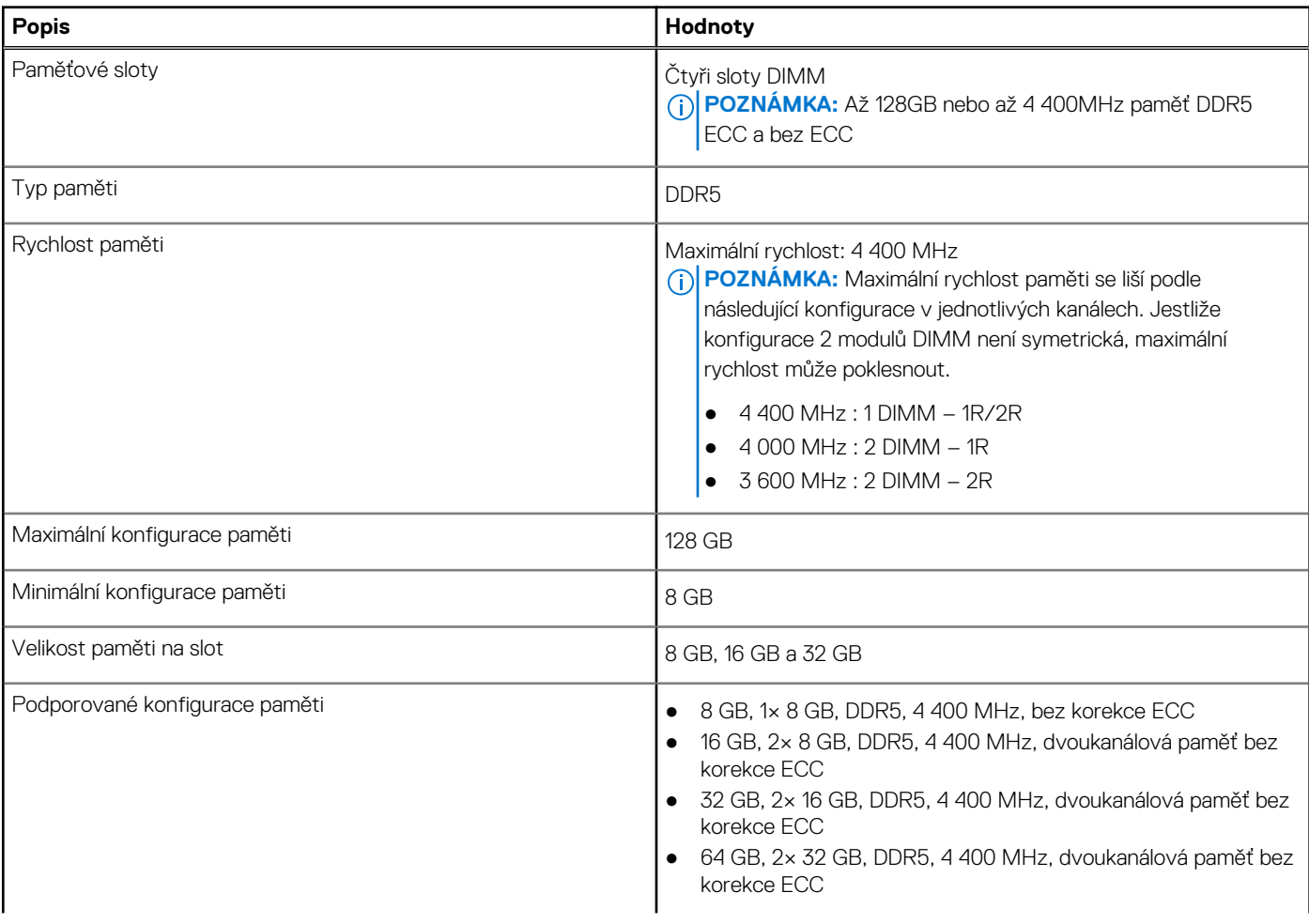

#### <span id="page-13-0"></span>**Tabulka 5. Specifikace paměti (pokračování)**

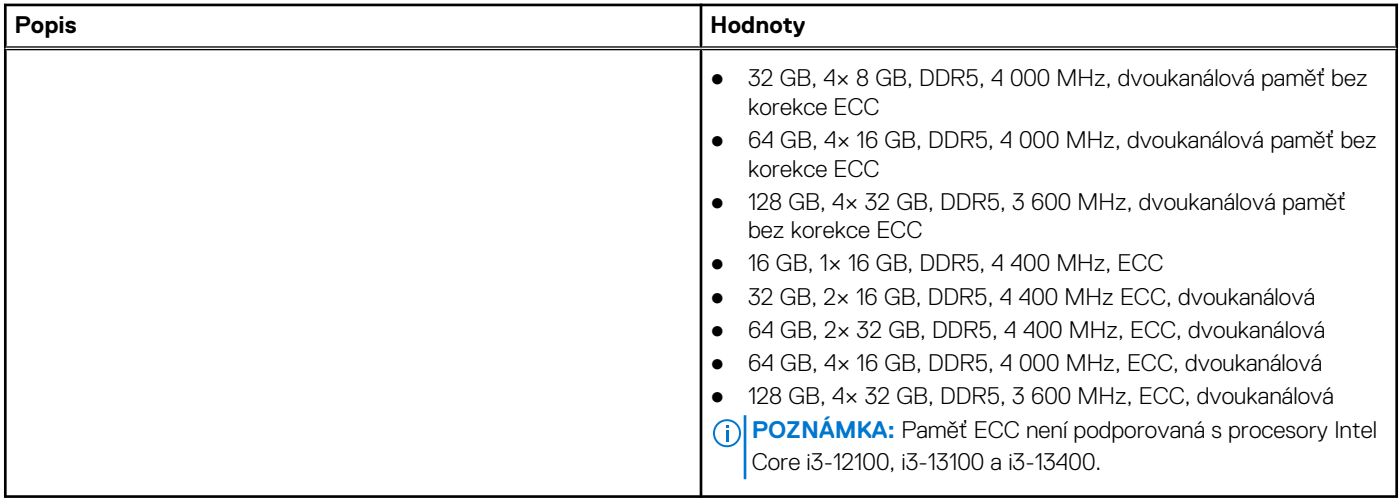

### **Tabulka paměti**

V následující tabulce jsou uvedeny podporované konfigurace paměti v počítači Precision 3660 Tower.

#### **Tabulka 6. Tabulka paměti**

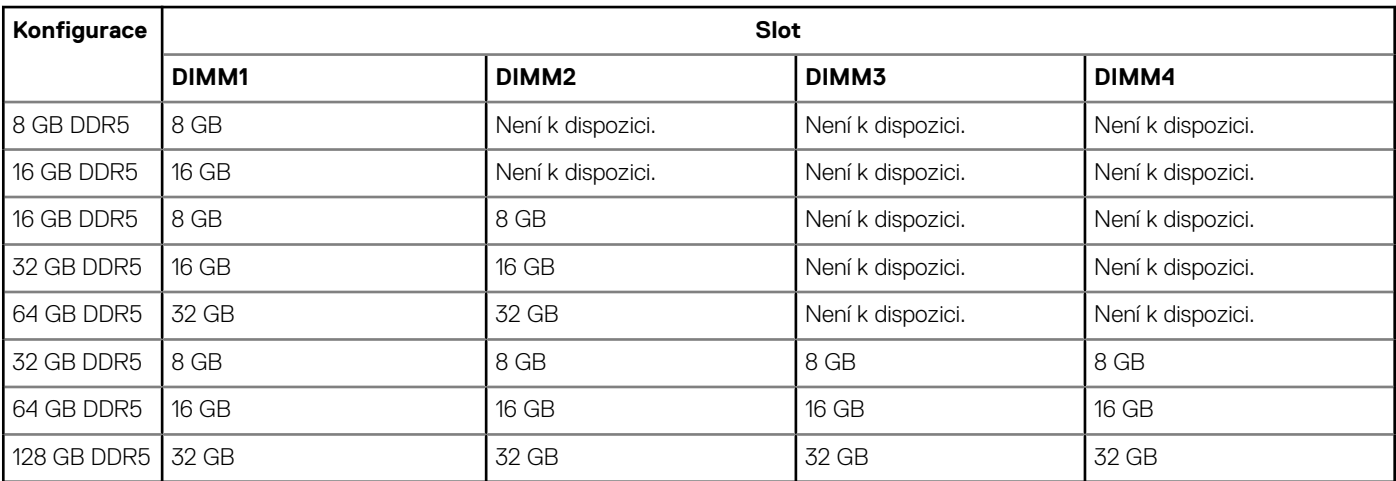

**POZNÁMKA:** Konfigurace s 8 GB je k dispozici pouze pro paměť bez korekce ECC.

### **Externí porty**

V následující tabulce jsou uvedeny externí porty počítače Precision 3660 Tower.

#### **Tabulka 7. Externí porty**

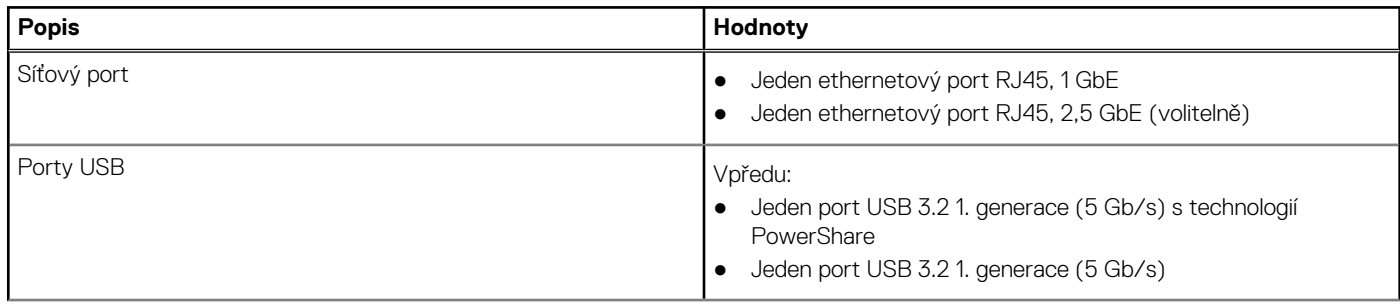

#### <span id="page-14-0"></span>**Tabulka 7. Externí porty (pokračování)**

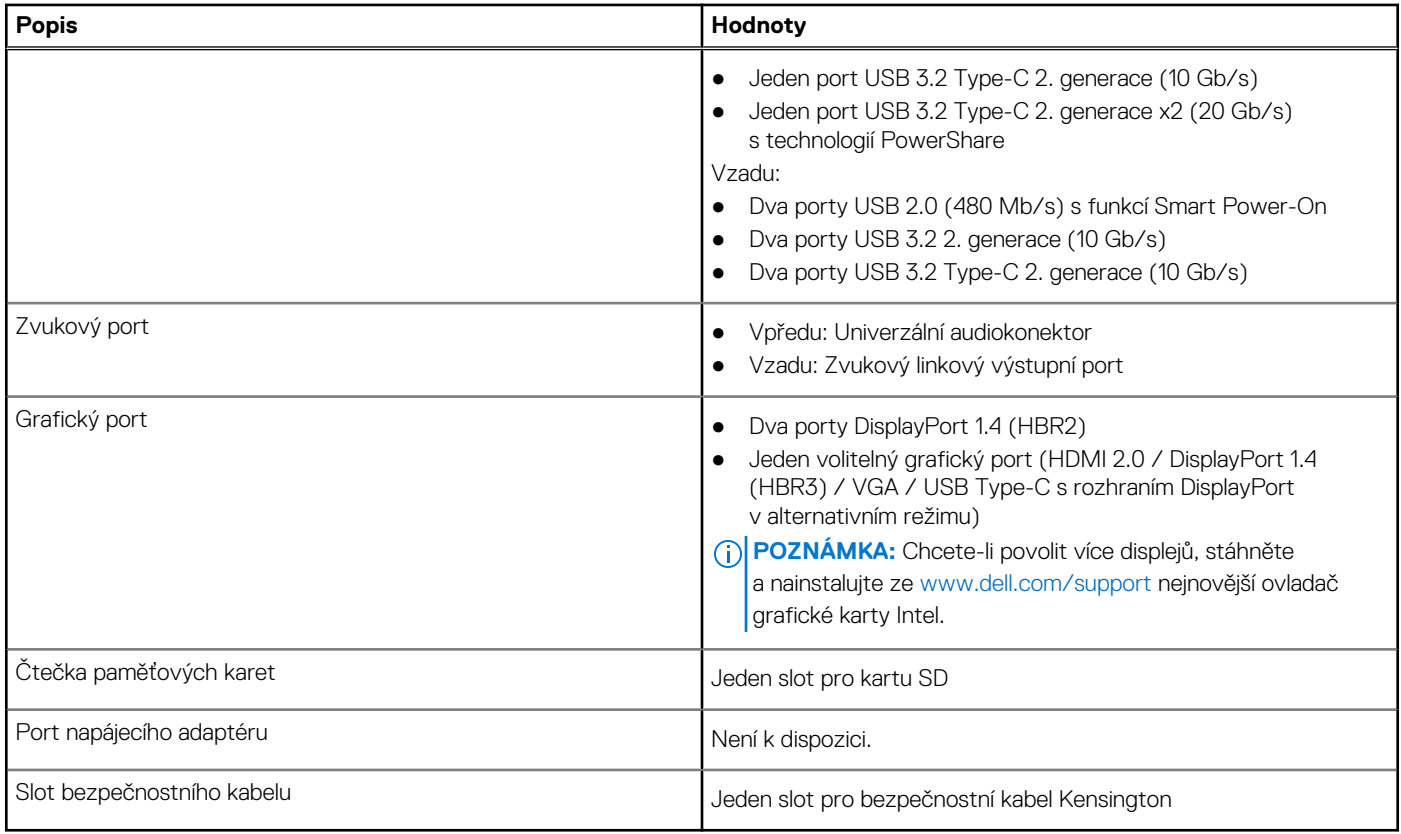

### **Interní sloty**

V následující tabulce jsou uvedeny interní sloty počítače Precision 3660 Tower.

#### **Tabulka 8. Interní sloty**

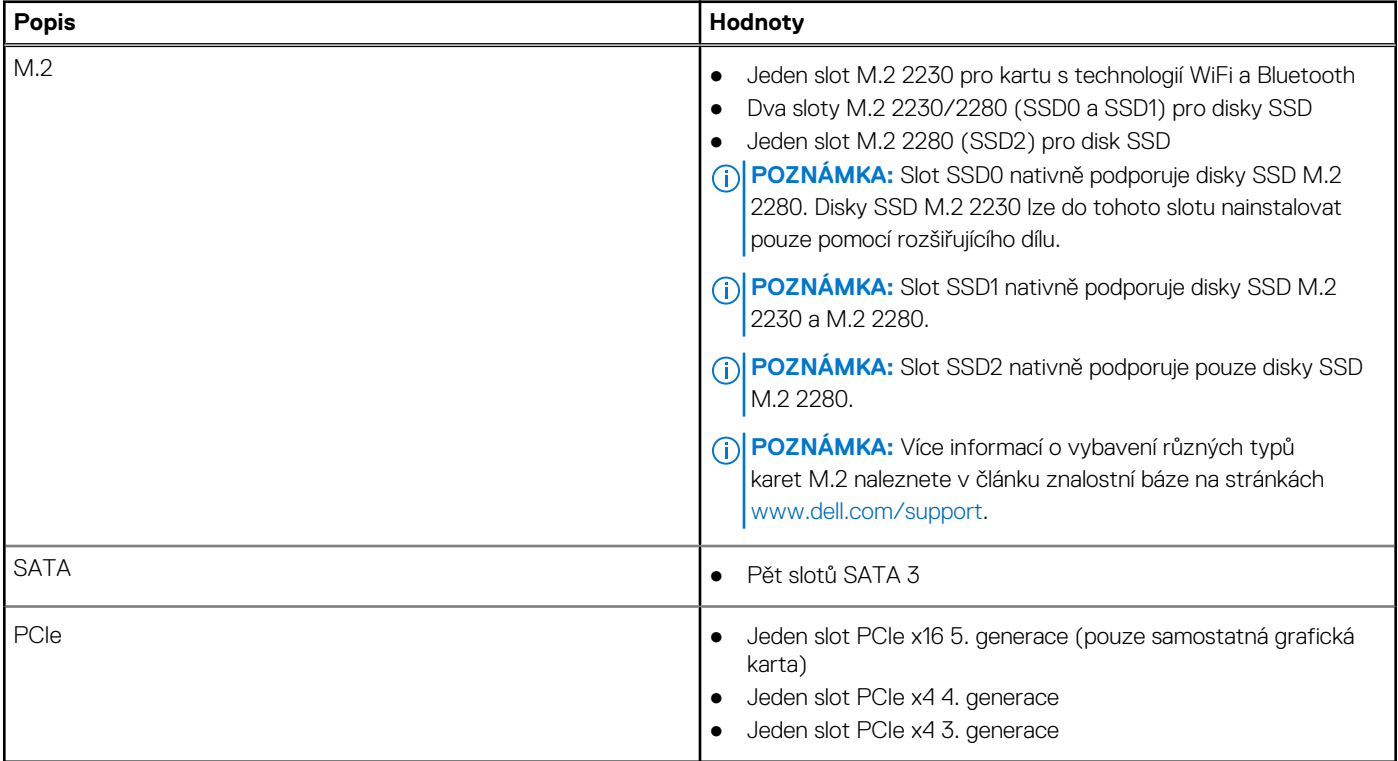

### <span id="page-15-0"></span>**Ethernet**

Následující tabulka obsahuje parametry pevného ethernetového připojení LAN (Local Area Network) počítače Precision 3660 Tower.

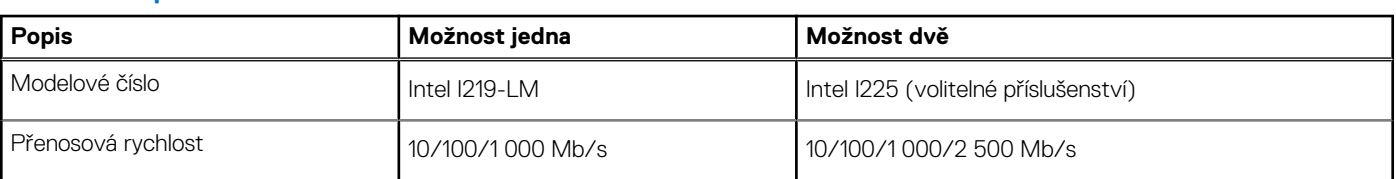

#### **Tabulka 9. Specifikace ethernetu**

### **Bezdrátový modul**

Následující tabulka uvádí moduly WLAN (Wireless Local Area Network) podporované v počítači Precision 3660 Tower.

#### **Tabulka 10. Specifikace bezdrátového modulu**

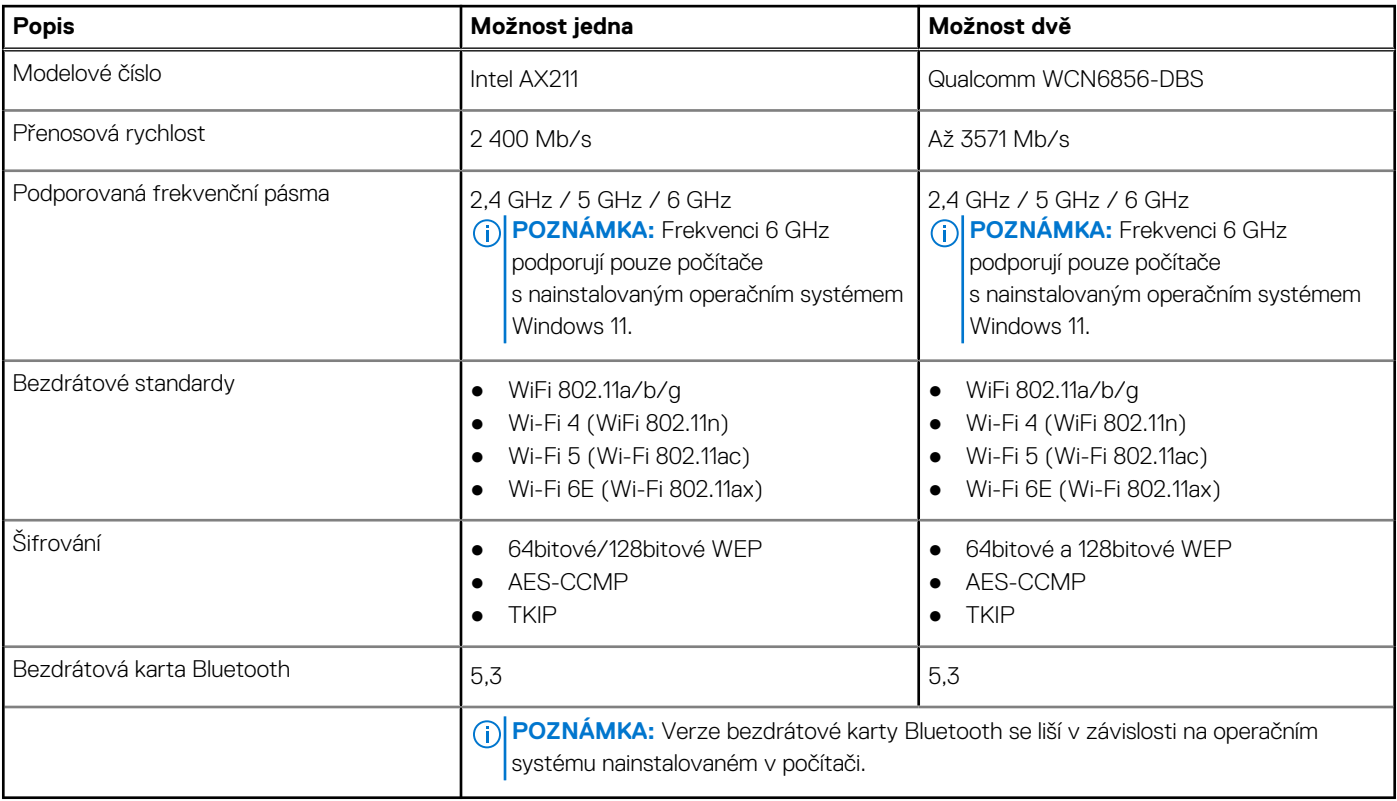

### **Zvuk**

V následující tabulce jsou uvedeny parametry zvuku v počítači Precision 3660 Tower.

#### **Tabulka 11. Parametry zvuku**

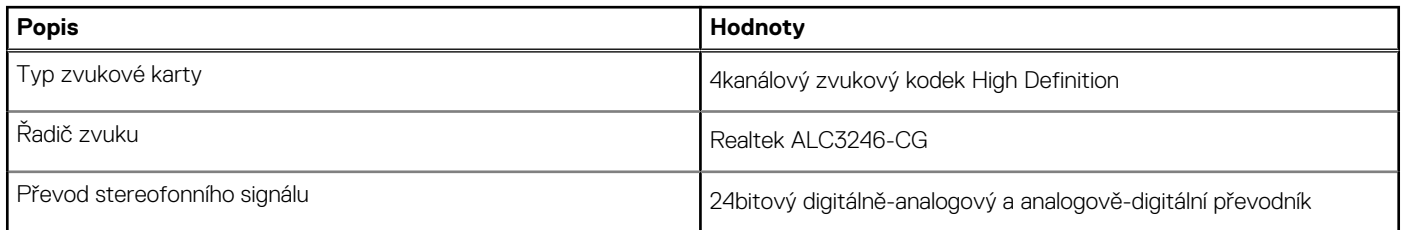

#### <span id="page-16-0"></span>**Tabulka 11. Parametry zvuku (pokračování)**

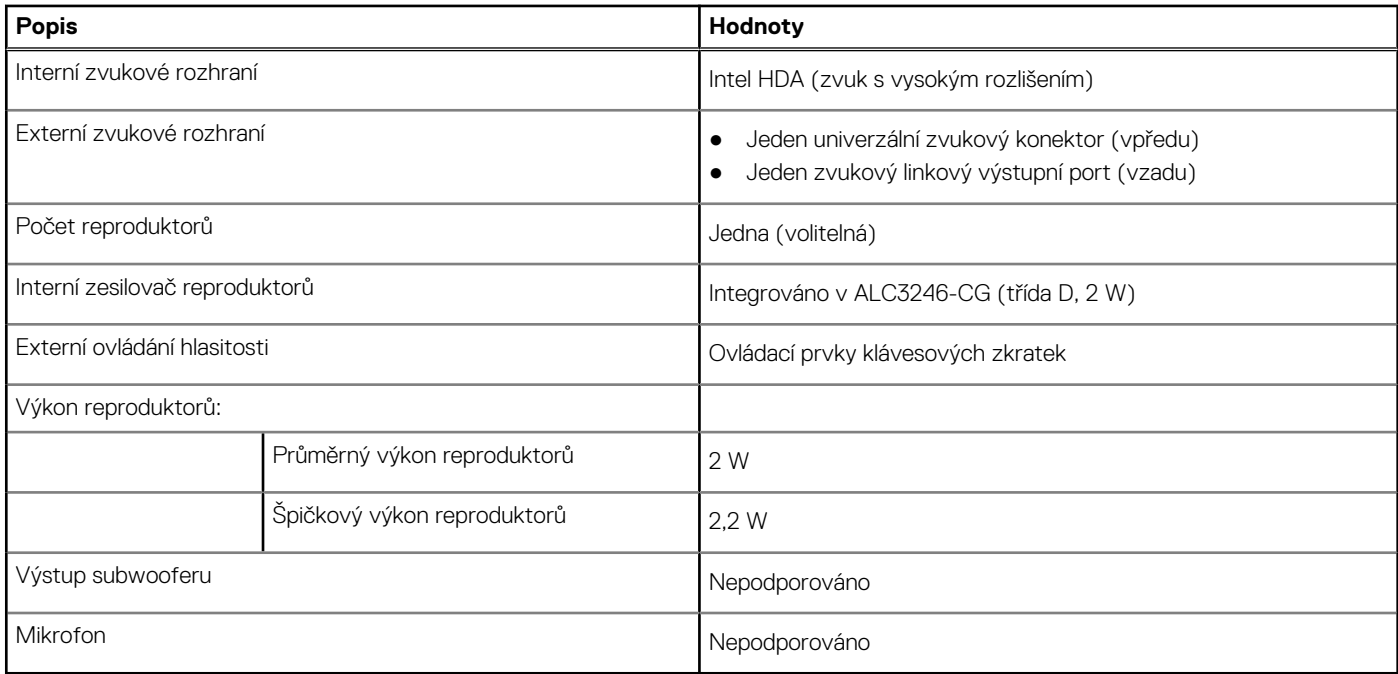

## **Úložiště**

Tato část obsahuje možnosti úložiště v počítači Precision 3660 Tower.

- Spouštěcí disk SSD M.2 + volitelné disky SSD M.2 tato konfigurace umožňuje spouštět z disku SSD M.2 NVMe s až třemi dodatečnými disky SSD NVMe. V této konfiguraci nejsou žádné pevné disky SATA.
- 2,5" spouštěcí pevný disk SATA + volitelné 2,5" pevné disky SATA tato konfigurace umožňuje spouštět z 2,5" pevného disku SATA s až třemi dodatečnými 2,5" pevnými disky SATA.
- 3,5" spouštěcí pevný disk + volitelné 3,5" pevné disky tato konfigurace umožňuje spouštět z 3,5" pevného disku s až třemi dodatečnými 3,5" pevnými disky.
- Spouštěcí disk SSD M.2 + volitelné disky SSD M.2 + 2,5" pevný disk SATA + volitelné 2,5" pevné disky SATA tato konfigurace umožňuje spouštění z disku SSD M.2 NVMe s až třemi dodatečnými disky SSD NVMe, jedním 2,5" pevným diskem SATA a až třemi dodatečnými 2,5" pevnými disky SATA.
- Spouštěcí disk SSD M.2 + volitelný disk SSD M.2 + 3,5" pevný disk SATA + volitelné 3,5" pevné disky SATA tato konfigurace umožňuje spouštění z disku SSD M.2 NVMe s až třemi dodatečnými disky SSD NVMe, jedním 3,5" pevným diskem SATA a jedním dodatečným 3,5" pevným diskem SATA.
- Spouštěcí disk SSD M.2 + volitelné disky SSD + 2,5" pevný disk SATA dostupný zepředu + volitelné 2,5" pevné disky SATA tato konfigurace umožňuje spouštění z disku SSD M.2 NVMe s až třemi dodatečnými disky SSD NVMe, jedním 2,5" pevným diskem SATA přístupným zepředu a dvěma dodatečnými 2,5" pevnými disky SATA.
- Spouštěcí disk SSD M.2 + volitelné disky SSD + 3,5" pevný disk SATA dostupný zepředu + volitelné 3,5" pevné disky SATA tato konfigurace umožňuje spouštění z disku SSD M.2 NVMe s až třemi dodatečnými disky SSD NVMe, jedním 3,5" pevným diskem SATA přístupným zepředu a až dvěma dodatečnými 3,5" pevnými disky SATA.
- K dispozici je pole RAID 0/1/5/10.

**POZNÁMKA:** Disk SSD M.2 NVMe nemůže vytvořit disk RAID se žádným diskem SATA.

⋒ **POZNÁMKA:** Základní deska počítače Precision 3660 podporuje až dva disky SSD M.2 2230 NVMe a až tři disky SSD M.2 2280 NVMe.

#### **Tabulka 12. Parametry úložiště**

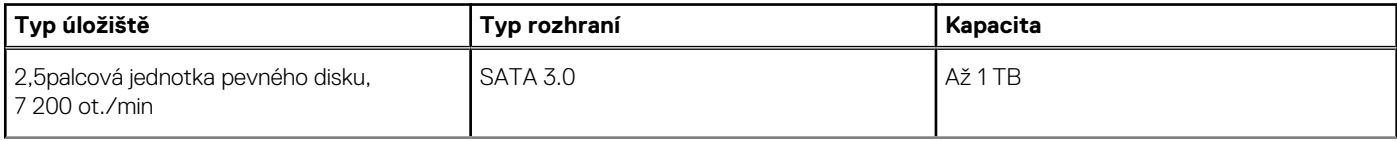

#### <span id="page-17-0"></span>**Tabulka 12. Parametry úložiště (pokračování)**

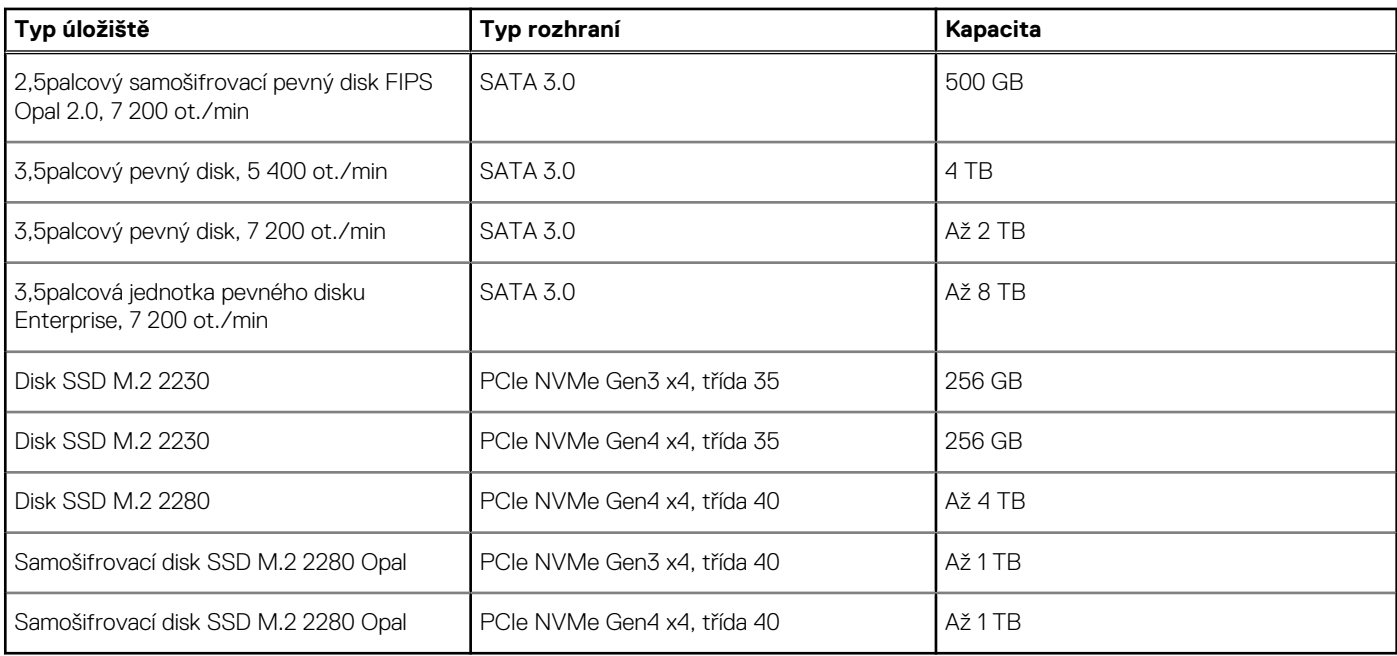

## **Čtečka paměťových karet**

V následující tabulce jsou uvedeny paměťové karty podporované počítačem Precision 3660 Tower.

#### **Tabulka 13. Specifikace čtečky paměťových karet**

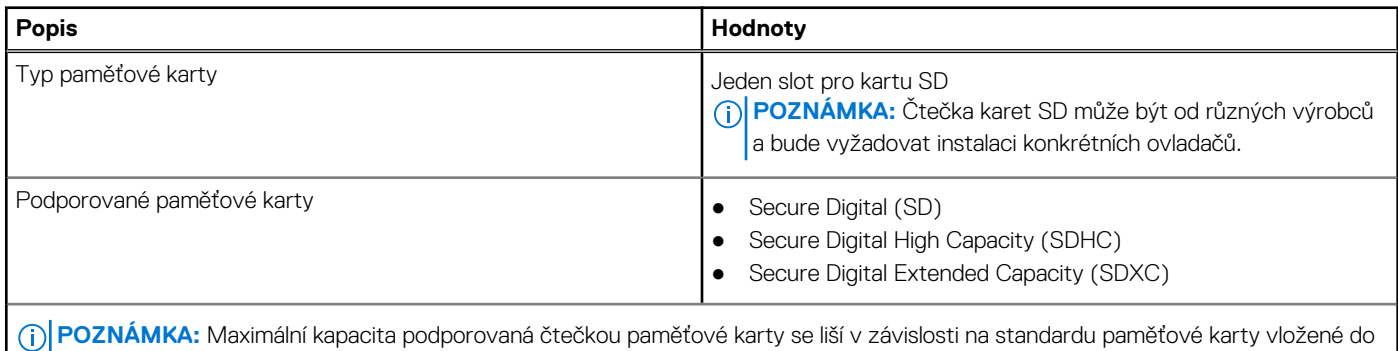

### **Jmenovitý výkon**

V následující tabulce jsou uvedeny hodnoty jmenovitého výkonu počítače Precision 3660 Tower.

#### **Tabulka 14. Jmenovitý výkon**

počítače.

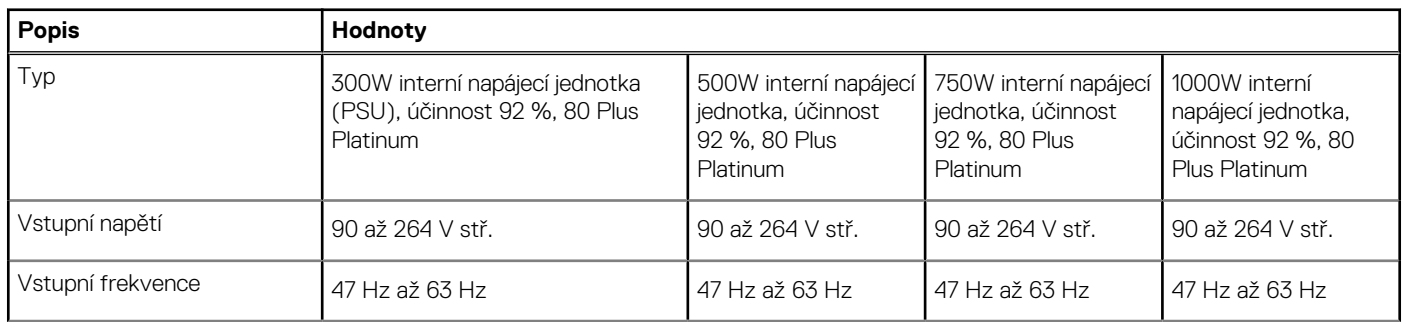

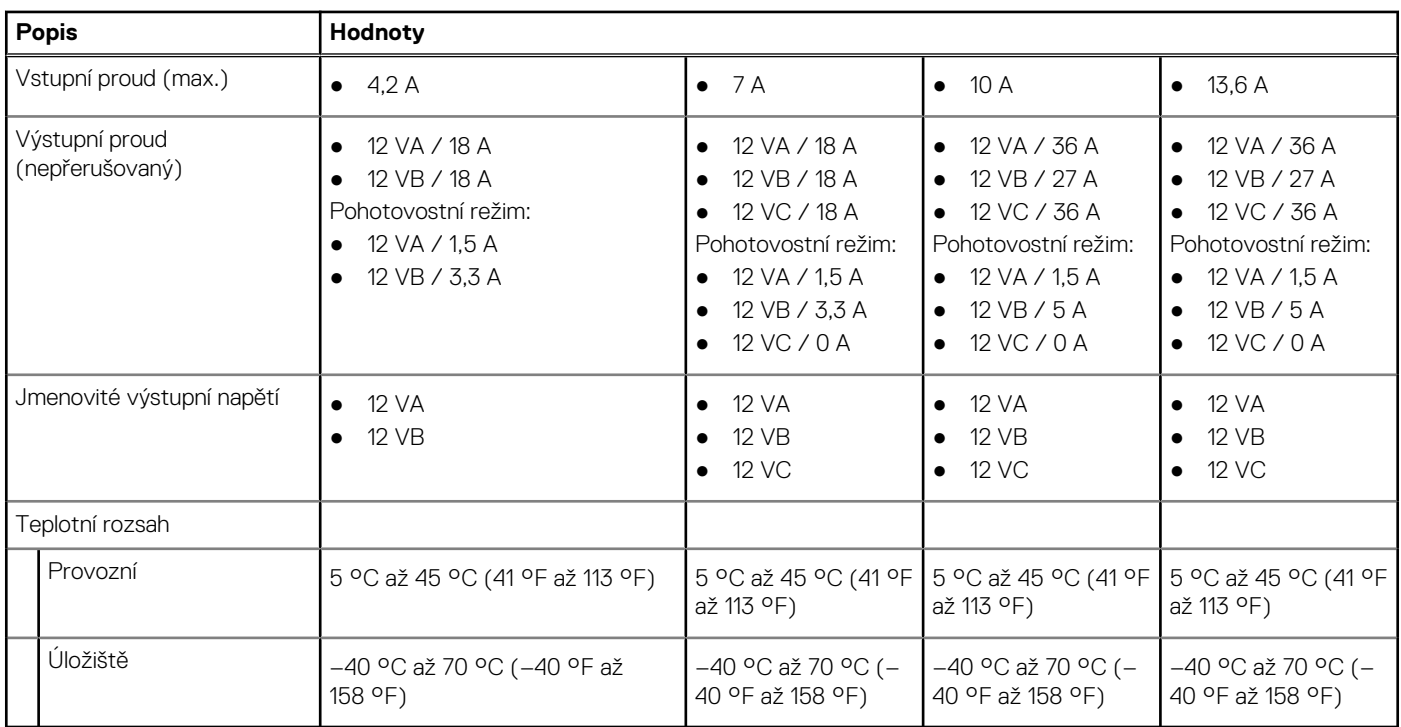

#### <span id="page-18-0"></span>**Tabulka 14. Jmenovitý výkon (pokračování)**

### **Konektor napájecího zdroje**

V následující tabulce jsou uvedeny parametry konektoru napájecího zdroje počítače Precision 3660 Tower.

#### **Tabulka 15. Konektor napájecího zdroje**

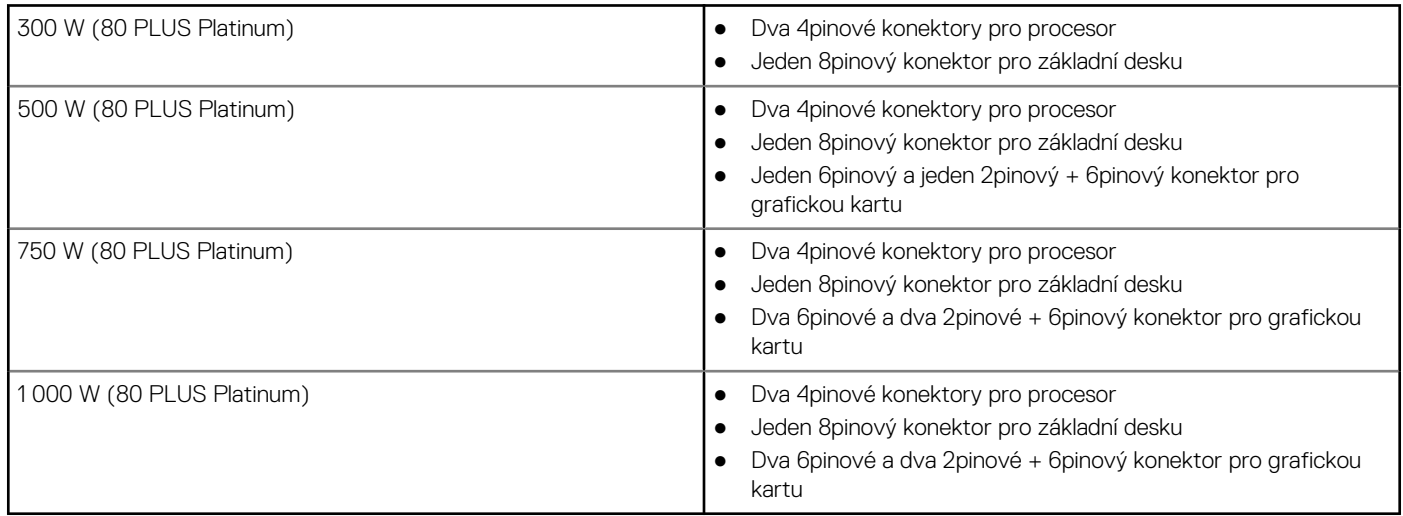

**POZNÁMKA:** Tato pracovní stanice využívá napájecí jednotku s vysokým příkonem a musí být neustále připojena k jednotce PDU (Power Distribution Unit) kvůli ochraně zařízení.

### **Grafická karta (GPU) – integrovaná**

V následující tabulce jsou uvedeny parametry integrované grafické karty (GPU) podporované počítačem Precision 3660 Tower.

#### <span id="page-19-0"></span>**Tabulka 16. Grafická karta (GPU) – integrovaná**

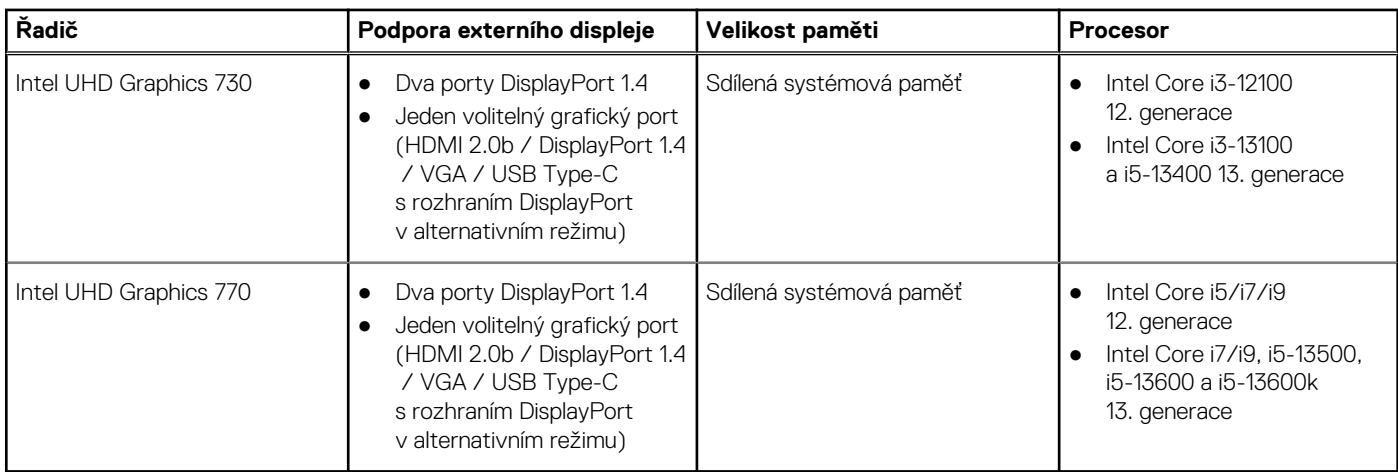

### **Matrice podpory více displejů**

V následující tabulce je matrice podpory více displejů v počítači Precision 3660 Tower.

#### **Tabulka 17. Matrice podpory více displejů**

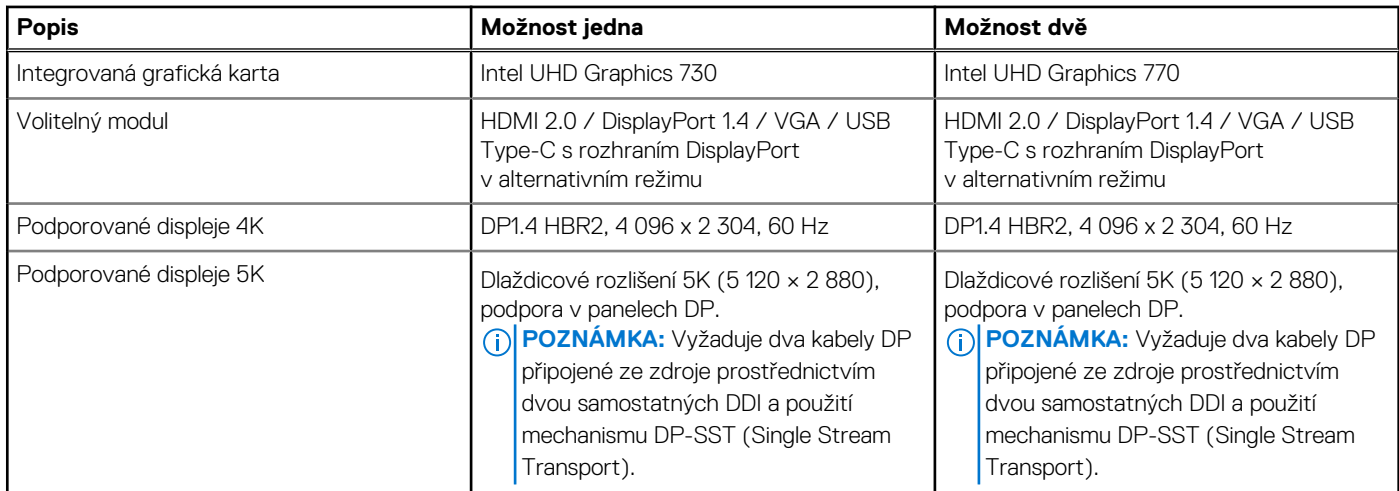

### **Grafická karta (GPU) – samostatná**

V následující tabulce jsou uvedeny parametry samostatné grafické karty (GPU) podporované počítačem Precision 3660 Tower.

#### **Tabulka 18. Grafická karta (GPU) – samostatná**

![](_page_19_Picture_296.jpeg)

![](_page_20_Picture_225.jpeg)

#### <span id="page-20-0"></span>**Tabulka 18. Grafická karta (GPU) – samostatná (pokračování)**

### **Zabezpečení hardwaru**

V následující tabulce je uvedeno hardwarové zabezpečení počítače Precision 3660 Tower.

#### **Tabulka 19. Zabezpečení hardwaru**

![](_page_20_Picture_226.jpeg)

#### <span id="page-21-0"></span>**Tabulka 19. Zabezpečení hardwaru (pokračování)**

![](_page_21_Picture_125.jpeg)

### **Prostředí**

V následující tabulce jsou uvedeny parametry prostředí pro počítač Precision 3660 Tower.

#### **Tabulka 20. Prostředí**

![](_page_21_Picture_126.jpeg)

**POZNÁMKA:** Obal z dřevěných vláken obsahuje nejméně 35 % recyklovaných materiálů z celkové hmotnosti dřevěných vláken. Obal, který neobsahuje dřevěná vlákna, lze prohlásit za nepoužitelný. Předpokládaná požadovaná kritéria pro certifikaci EPEAT 2018.

### **Soulad s předpisy**

V následující tabulce jsou uvedeny informace o souladu s předpisy pro počítač Precision 3660 Tower.

#### **Tabulka 21. Soulad s předpisy**

![](_page_21_Picture_127.jpeg)

### <span id="page-22-0"></span>**Provozní a skladovací podmínky**

V následující tabulce jsou uvedeny provozní a skladovací parametry počítače Precision 3660 Tower.

**Úroveň znečištění vzduchu:** G1 podle ustanovení normy ISA-S71.04-1985

#### **Tabulka 22. Okolí počítače**

![](_page_22_Picture_102.jpeg)

**VÝSTRAHA: Rozsah provozních a skladovacích teplot se může u jednotlivých komponent lišit a provoz či skladování zařízení mimo tato rozmezí může mít vliv na výkon konkrétních komponent.**

\* Měřené při použití náhodného spektra vibrací, které simuluje prostředí uživatele.

† Měřeno pomocí 2ms polosinusového pulzu

# **Nápověda a kontakt na společnost Dell**

### <span id="page-23-0"></span>Zdroje pro vyhledání nápovědy

Informace a nápovědu k produktům a službám Dell můžete získat v těchto zdrojích samoobslužné pomoci.

#### **Tabulka 23. Zdroje pro vyhledání nápovědy**

![](_page_23_Picture_153.jpeg)

### Kontaktování společnosti Dell

Informace o kontaktování společnosti Dell ohledně prodeje, technické podpory a záležitostí týkajících se zákaznického servisu naleznete na webu [www.dell.com/contactdell](https://www.dell.com/contactdell).

**POZNÁMKA:** Dostupnost se liší v závislosti na zemi/oblasti a produktu a některé služby nemusí být ve vaší zemi/oblasti k dispozici.

**(j) POZNÁMKA:** Pokud nemáte aktivní internetové připojení, můžete najít kontaktní informace na nákupní faktuře, balicím seznamu, účtence nebo v katalogu produktů společnosti Dell.